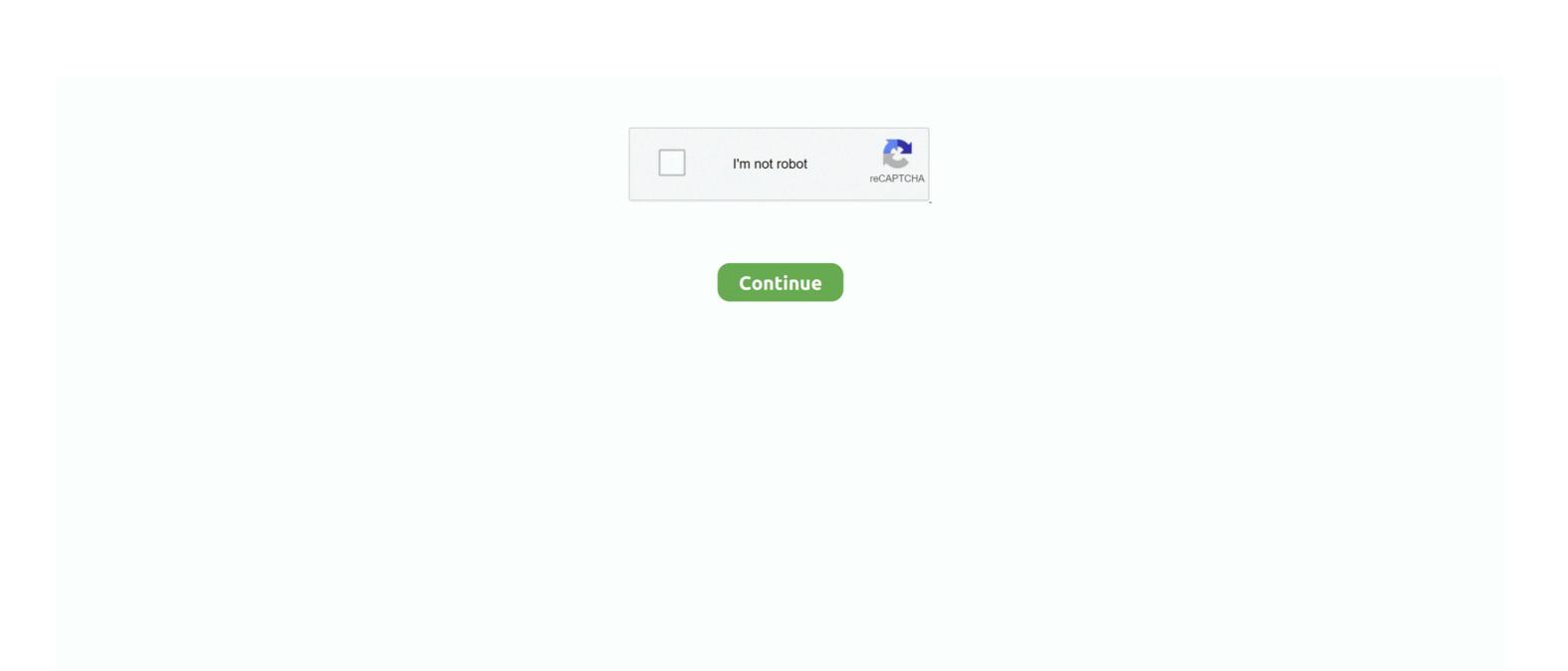

1/2

## **Kodi 17.3 Krypton For Mac**

There are Add-Ons for popular web services, applications and scripts Web Interfaces Interact with Kodi using its JSON-RPC based remote interface.. This brings loads of possibilities for remote controls, web browsers and 3rd party tools to take Kodi to the next level.. Kodi 17 3 Krypton Download And InstallIf you use any of these operating systems then you can easily download and install the latest version of Kodi to enjoy the content that is available on the internet and your home network.. Kodi Media Center Features: Music Kodi can play all your music including mp3, flac, wav and wma formats.. This article provides all the information about Kodi 17 4 such as the big fix info, Kodi 17.. Others who dropped in during the recording of the Snake Chartmer mini-album were Can's Jaki Liebezeit, jazz-funk singer Marcella Allen and guitarist Animal.. The Duff Man builds for Kodi 17 Krypton includes all the popular Kodi addons such as Exodus, SportsDevil, UK Turks Playlists etc.

Kodi for Mac (formerly known as XBMC) is an award-winning free and open source (GPL) software media player and entertainment hub that can be installed on Linux, OSX, Windows, iOS, and Android, featuring a 10-foot user interface for use with televisions and remote controls. It works with a number of popular backends including MediaPortal, MythTV, NextPVR, Tvheadend and many more. Hopefully, this guide is helpful, if yes, then why not share this piece of information with other people as well who might be seeking for this information. This article gives the information about Kodi Krypton 17 4 which is the Latest Updated released by Kodi Team after a long Period of Time. Remote Controls With support for hundreds of remote controls, CEC-compatible TVs, or one of the new Smartphone and Tablet Apps, Kodi allows you to control your media your way.

## kodi krypton

kodi krypton, kodi krypton download, kodi krypton 17.6, kodi krypton builds, kodi krypton apk, kodi krypton addons, kodi krypton volumio, kodi krypton 17.6 apk, kodi krypton firestick, kodi krypton 2020

Note: Kodi does not provide any media itself. Great for keeping track of your progress Pictures Import pictures into a library and browse the different views, start a slideshow, sort or filter them all using your remote control.

However, one must be very cautious while installing any third party add-ons You might get into legal trouble if you are streaming content from the unauthorized third party add-on. Kodi 17 3 Krypton Download And InstallKodi 17 3 Krypton How To Successfully DownloadKodi 17.. For older android (back to 4 2), you can still install Kodi 16 1 Jarvis "rc" means the pre-release version/beta.. Kindly Ignore that warning This process is quite simpler as a comparison to installing Kodi on other operating systems.. TVShows The TVShow library supports episode and season views with posters or banners, watched tags, show descriptions and actors.. Kodi TV Info does not support any kind of Software Piracy and Copyright infringement.

## kodi krypton 17.6

Kodi is one of the most popular streaming application which is used by people around the world to stream all sort of content such as movies, songs, videos, Live sports, TV Shows, and much more.. Jah wobble edge the holger czukay snake charmer rarest Mat Snow in NME at the time generously described the five tracks as 'all good but somewhat lacking in unity' and 'displaying more on and off the wall wit' than his old 'boss' from PIL, John Lydon, was managing to muster.. Check out other installation guides to make your Kodi more enjoyable and better Keep checking this site for more Kodi related updates and information.. 3 Krypton Install And UseKodi 17 3 Krypton How To Successfully DownloadThis post is specifically for users who are using Mac OS, check out the step by step installation guide shared in the next section to know how to successfully download and install the official Kodi Krypton.. 5 APK for Android has been updated to Kodi 17 5 1 APK in order to fix startup crash issue (Only available for Android including Amazon Fire stick TV and other android TV BOX)..

## kodi krypton vs leia

Installing Kodi on Mac operating system is much simpler than installing on any other operating system.. So without wasting any time, lets follow the steps and in the end, you will have Kodi installed on your Mac.. 4 for different platforms and update procedures of Kodi krypton 17 3 to 17 4 Kodi 17.. Kodi 17 3 Krypton Install And UseThis builds for Kodi is easy to install and use on any device such as Amazon Firestick, PC, Mac, Android boxTV or on any other device.. This is an official Kodi and you are downloading the official Kodi form their official Home Page.. Movies Kodi can do Movies too! Supporting all the main video formats including streamable online media, Kodi for Mac can import, browse and play your Movie collection with ease.. Add-Ons The real power of Kodi comes from the vast selection of user created Add-ons that are available though repositories.. PVR Kodi for Mac allows you to watch and record live TV all from the GUI interface.. It allows users to play and view most videos, music, podcasts, and other digital media files from local and network storage media and the internet.. Kodi should only be used with content that is bought and owned personally or is in the public domain.. It has cue sheet, tagging support and smart playlists for ultimate control of your music collection.. As you all might be aware of that, Kodi is officially available for several operating systems such as Mac OS, iOS, Windows, Linux, Android, Raspberry Pi, and other.. Make sure follow the steps carefully, refer to the images for easy and better understanding.. Wobble had already explored 'Islamic funk' with his Invaders of the Heart band but here got down with some weird amalgam of Eurobeat hooked to Afro-funk of the Talking Heads kind.. UPnP With UPnP compatibility you can stream to and from any other Kodi instances and play to other UPnP compatible devices in your home with ease.. Make sure to double check the authenticity of add-on before actually installing it. e10c415e6f